# **HI\_Menu\_EnableItem**

## %HI\_Menu\_EnableItem function

**Declaration**

**Function** The function %HI\_Menu\_EnableItem enables/disables the item using in menu.

```
%HI_Menu_EnableItem(
 INT in \_ ID,
  INT in itemId,
  BOOL in bEnable
)
```
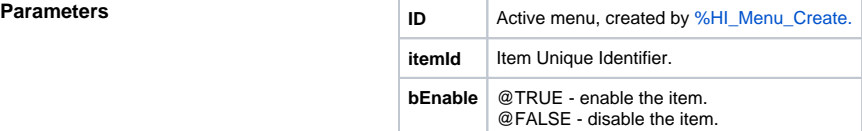

**Description** The function enables/disables the item using in menu.

### **Related pages:**

[Active picture manipulation functions](https://doc.ipesoft.com/display/D2DOCV12EN/Active+Picture+Manipulation+Functions) [Picture local variables](https://doc.ipesoft.com/pages/viewpage.action?pageId=17278743) [Function arguments - types](https://doc.ipesoft.com/display/D2DOCV12EN/Function+arguments+-+types)